### **TYPOGRAPHY AND GRAPHIC STYLES OF WRITING** www.technologystudent.com

V.Ryan © [www.technologystudent.com 2](http://www.technologystudent.com)019

This mobile revision pdf is based on detailed work found in the 'graphics' section. Tap on the green link button below to go to the website.

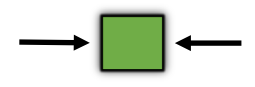

Tap the blue button to view all work covered by this Revision PDF

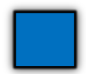

V.Ryan © [www.technologystudent.com 20](http://www.technologystudent.com)19

# **TYPOGRAPHY AND GRAPHIC STYLES OF WRITING**

V.Ryan © [www.technologystudent.com 2](http://www.technologystudent.com)019

# **[1. INTRODUCTION TO GRAPHIC](#page-2-0) STYLES OF WRITING**

# **[2. TYPOGRAPHY –](#page-4-0) THE BASICS**

### **3. THE 'SUN' – [EXERCISES AND](#page-8-0)  EXAMPLES**

# **[4. 'ENERGY' AND 'EMERGENCY'](#page-14-0)  – EXAMPLES AND EXERCISES**

### **[5. MORE WRITING STYLE](#page-17-0) EXERCISES**

**CLICK THE LINK BUTTON - FOR FREE, DETAILED MOBILE APPS FOR GRAPHICS**

V.Ryan © [www.technologystudent.com 20](http://www.technologystudent.com)19

#### <span id="page-2-0"></span>V.Ryan © [www.technologystudent.com 20](http://www.technologystudent.com)19 **INTRODUCTION TO GRAPHIC STYLES OF WRITING**

Styles of writing are very important when presenting a graphical piece of work. Artistic styles can change a simple presentation into one that is remembered. Often it is only the title that needs to be graphical with all the rest of the text in a plain and simple style. The style applied to a word, should in some way reflect the feel or sound of the word. The word FLAME is written twice, the first is a

plain text and the second is in a style that reflects the word itself.

**Tap the images** for information / an exercise

FLAME *Flam*ë

### Tap the blue button for the next slide / page.

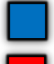

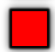

#### V.Ryan © [www.technologystudent.com 20](http://www.technologystudent.com)19 **INTRODUCTION TO GRAPHIC STYLES OF WRITING**

The word 'loud' is drawn to appear as if the letters are getting larger, or louder from left to right. What do you think of the colour scheme? Would you choose a different colour scheme? Write down your thoughts on the word river and the style of graphics that has been selected.

**Tap the images** for information / an exercise

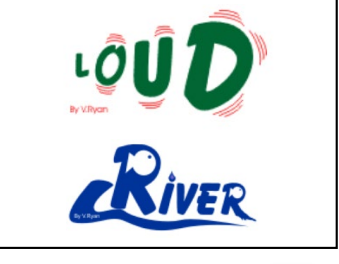

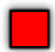

<span id="page-4-0"></span>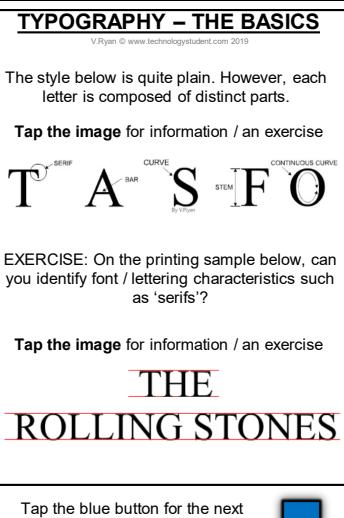

slide / page.

# **TYPOGRAPHY – THE BASICS**

V.Ryan © [www.technologystudent.com 20](http://www.technologystudent.com)19

A variety of 'serif' shapes can be applied to letters. Four of the most common are shown below.

**Tap the images** for information / an exercise

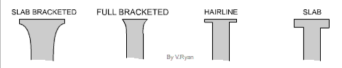

The space between letters is sometimes adiusted to make words visually more effective. When the space between individual letters is adjusted this is called 'kerning'. Look at the example shown below.

**Tap the images** for information / an exercise

EVAMPLE OF SANSERI LOVE LE OF WWW.W **Burney** 

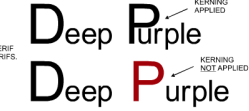

Tap the blue button for the next slide / page.

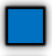

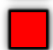

# **TYPOGRAPHY – THE BASICS**

V.Ryan © [www.technologystudent.com 20](http://www.technologystudent.com)19

Line spacing is the space / gap between each consecutive line of text. The normal setting for most word processing software is single space. This means that each line of text is separated by an invisible space equal to the height of normal text.

**Tap the image** for information / an exercise

SINGLE LINE SPACING DEEP PURPLE - THE WHO - BLACK SABBATH - THE ROLLING STONES - ACDC MITH - UFO - DEADRINGER - RAINBOW - BAD

Double line spacing is where the space between each line is equivalent to two lines.

**Tap the image** for information / an exercise

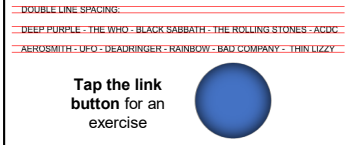

Tap the blue button for the next slide / page.

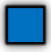

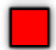

# **TYPOGRAPHY – THE BASICS**

V.Ryan © [www.technologystudent.com 20](http://www.technologystudent.com)19

The grid seen below is to used to develop a style letter suitable for a music CD ROM. An

example of a simple style is also seen. Draw three more styles you consider to be appropriate for a music CD ROM.

#### **Tap the images** for the exercise

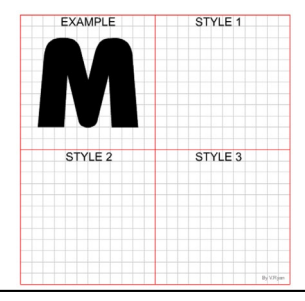

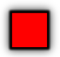

V.Ryan © [www.technologystudent.com 20](http://www.technologystudent.com)19

<span id="page-8-0"></span>The aim of this style is to develop a font that gives the feeling of lazy days in the sun, with a soft drink to quench thirst due to the heat and to invoke memories of relaxation in the sunshine

#### **Tap the images** for the full exercise

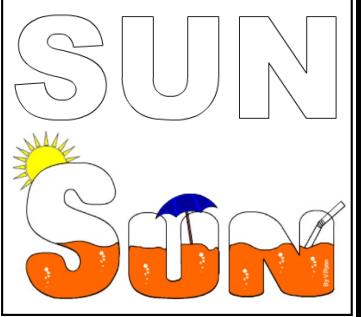

#### Tap the blue button for the next slide / page.

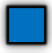

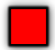

V.Ryan © [www.technologystudent.com 20](http://www.technologystudent.com)19

Many people remember going to the seaside during their holidays and swimming in the sea. The aim of this style of writing is to invoke these memories with the use of appropriate images and colour.

**Tap the images** for the full exercise

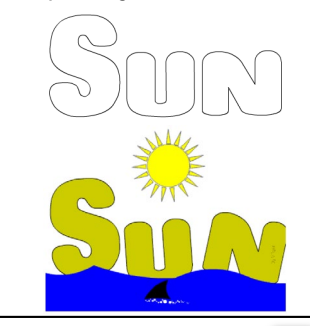

Tap the blue button for the next slide / page.

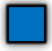

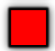

V.Ryan © [www.technologystudent.com 20](http://www.technologystudent.com)19

People have fixed in their minds, an image of the typical desert island. Usually this means palm trees, sea and a small but noticeable sandy island. The writing style below makes

use of this image for the word 'sun'.

**Tap the images** for the full exercise

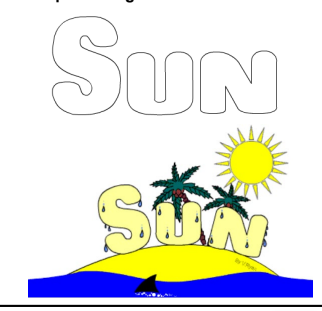

Tap the blue button for the next slide / page.

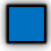

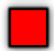

V.Ryan © [www.technologystudent.com 20](http://www.technologystudent.com)19

This style has been developed to reflect the heat of the sun. Each letter is slowly melting. The sun has been added as an image and each letter is coloured / shaded blue to reflect melting ice.

**Tap the images** for the full exercise

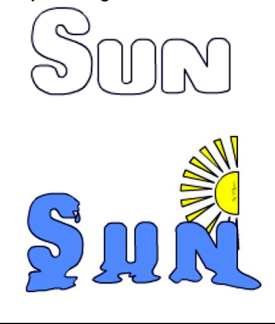

Tap the blue button for the next slide / page.

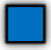

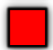

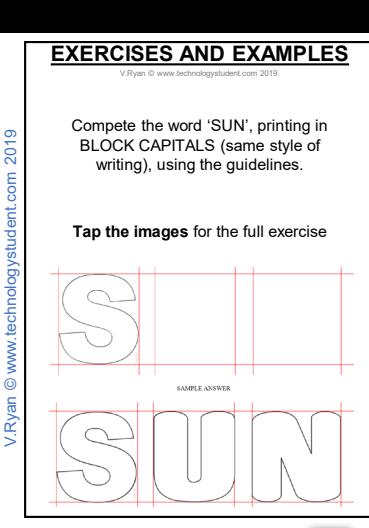

#### Tap the blue button for the next slide / page.

V.Ryan © [www.technologystudent.com 20](http://www.technologystudent.com)19

Complete the writing style shown below, using the grid as a guide. Include colour and detail

#### **Tap the images** for the full exercise

SAMPLE

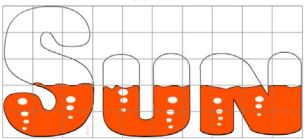

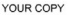

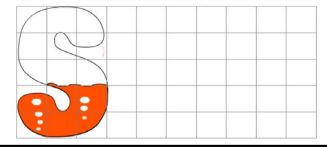

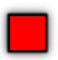

### <span id="page-14-0"></span>**A STYLE OF WRITING SUGGESTING MOVEMENT / ENERGY**

V.Ryan © [www.technologystudent.com 20](http://www.technologystudent.com)19

A style of writing can suggest an image / feeling or atmosphere. Designers and advertisers are very careful to select styles that produce the right image for their product. For example, a sports drink container is likely to have a font that suggests strength and movement.

**Tap the images** for the full exercise

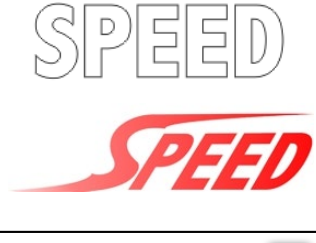

Tap the blue button for the next slide / page.

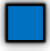

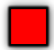

### **WRITING STYLES - EMERGENCY SYMBOLS**

V.Ryan © [www.technologystudent.com 20](http://www.technologystudent.com)19

**Tap the images** for information / an exercise

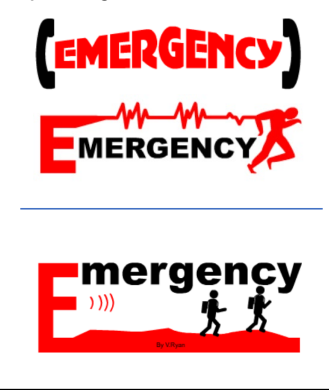

Tap the blue button for the next slide / page.

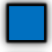

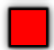

### **ENERGY – WRITING STYLE**

V.Ryan © [www.technologystudent.com 2](http://www.technologystudent.com)019

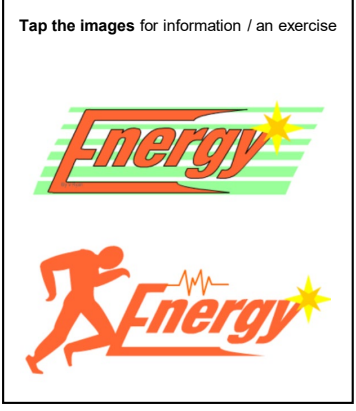

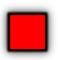

# <span id="page-17-0"></span>**STYLE OF WRITING - PERFUMED PRODUCT**

V. Ryan © www.technologyst

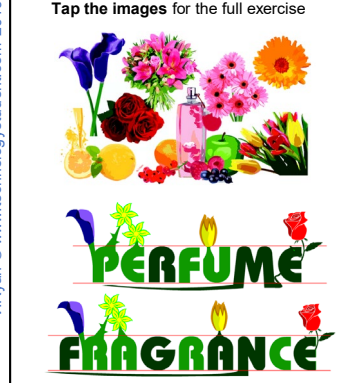

Tap the blue button for the next slide / page.

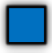

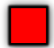

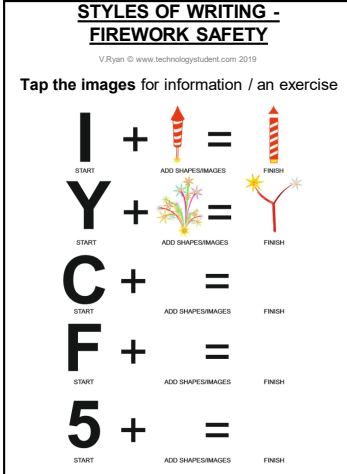

#### Tap the blue button for the next slide / page.

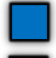

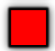

### **STYLES OF WRITING FIREWORK SAFETY**

V.Ryan © [www.technologystudent.com 20](http://www.technologystudent.com)19

#### **Tap the images** for the full exercise

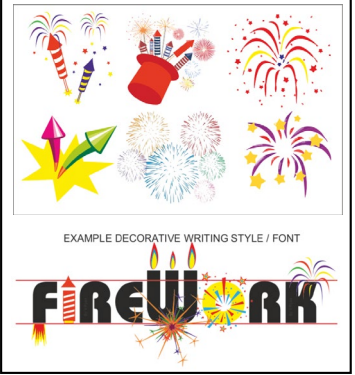

#### Tap the blue button for the next slide / page.

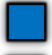

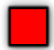

## **WRITING STYLE FOR A CHARITY**

V.Ryan © [www.technologystudent.com 20](http://www.technologystudent.com)19

#### **Tap the images** for the full exercise

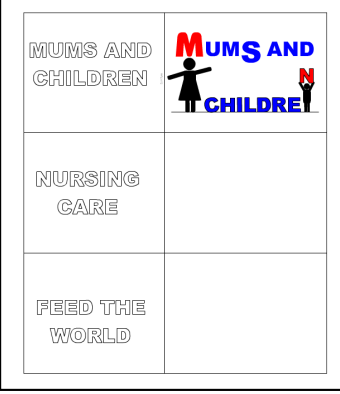

Tap the blue button for the next slide / page.

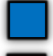

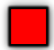

# **STYLE FOR A CHILD'S CLOCK**

V.Ryan © [www.technologystudent.com 20](http://www.technologystudent.com)19

#### **Tap the images** for the full exercise

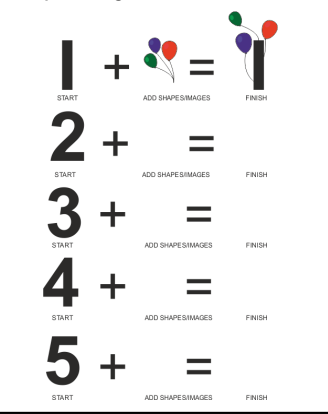

#### Tap the blue button for the next slide / page.

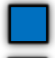

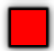

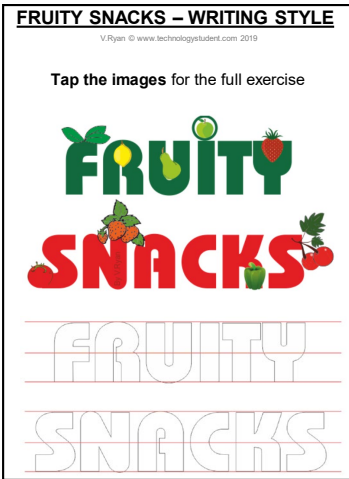

#### Tap the blue button for the next slide / page.

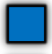

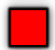

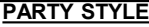

V.Ryan © [www.technologystudent.com 20](http://www.technologystudent.com)19

#### **Tap the images** for the full exercise

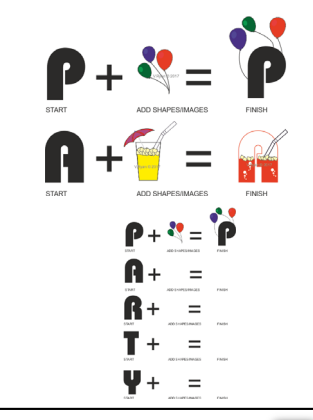

#### Tap the blue button for the next slide / page.

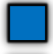

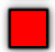

### **PARTY STYLE**

V.Ryan © [www.technologystudent.com 20](http://www.technologystudent.com)19

#### **Tap the images** for the full exercise

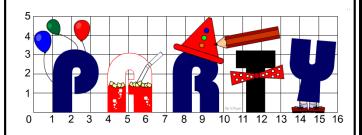

#### 5CALING OF IMAGES / TEXT - CHILDREN'S PARTY THEM

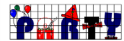

The word "Party" has been drawn by hand by a skilled g<br>was originally designed for a the cover of a small leafer<br>was designed to entropy the territory or that it can stant executor

1. Compares the increase

neges you seen usuas.<br>Add appropriate cultuur and shade

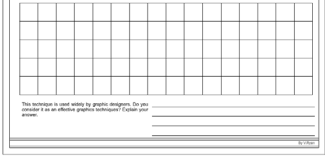

#### Tap the blue button for the next slide / page.

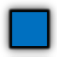

Tap the red button to return to the Contents page

V.Ryan © [www.technologystudent.com](http://www.technologystudent.com) 2019

/.Ryan @ www.technologystudent.com 2019

### **WRITING STYLES – A CHILD'S NURSERY**

V.Ryan © www.technology

#### **Tap the images** for the full exercise

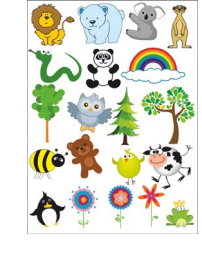

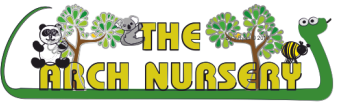

Tap the blue button for the next slide / page.

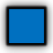

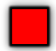

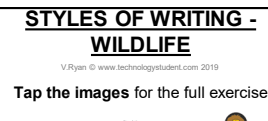

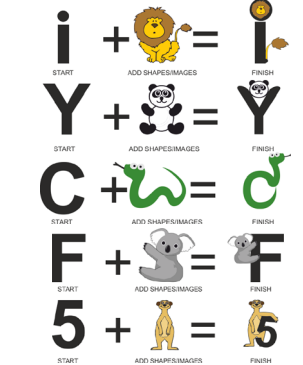

#### Tap the blue button for the next slide / page.

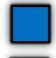

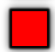

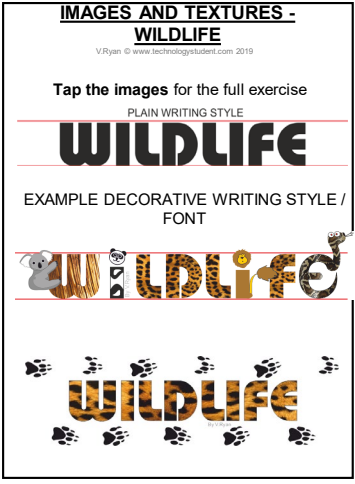

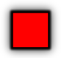